ANALYSER LES BESOINS · PLANIFIER LE TRAVAIL · Procéder à l'automatisation des opérations · Vérifier les résultats · Documenter 1'automatisation · Produire le guide d'utilisation · ANALYSER LES BESOINS · PLANIFIER LE TRAVAIL · Procéder à l'automatisation des

opérations · Vérifi TRAVAIL · Procé

## **Table des matières**

roduire le guide d'utilisation • ANALYSER LES BESOINS • PLANIFIER LE

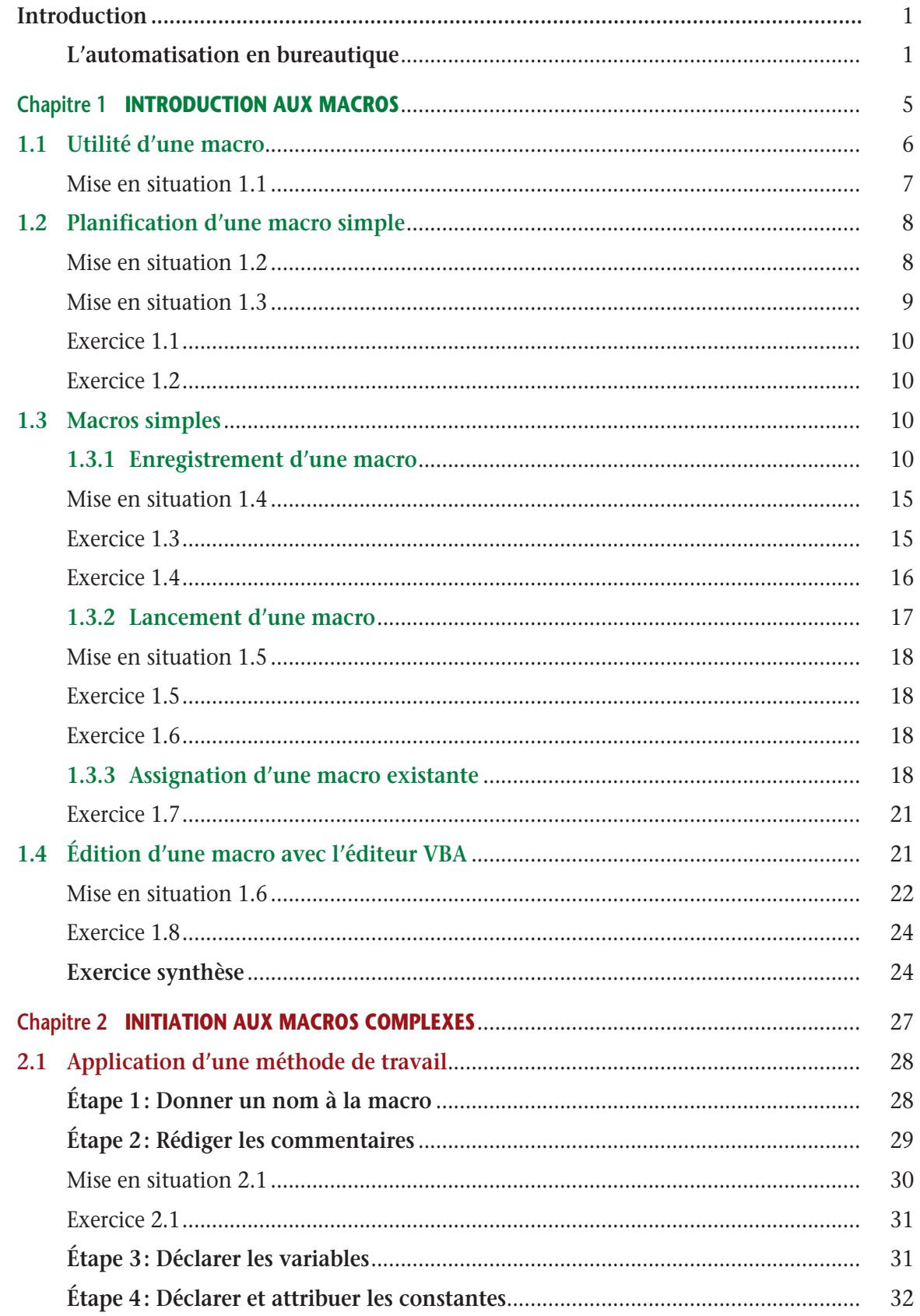

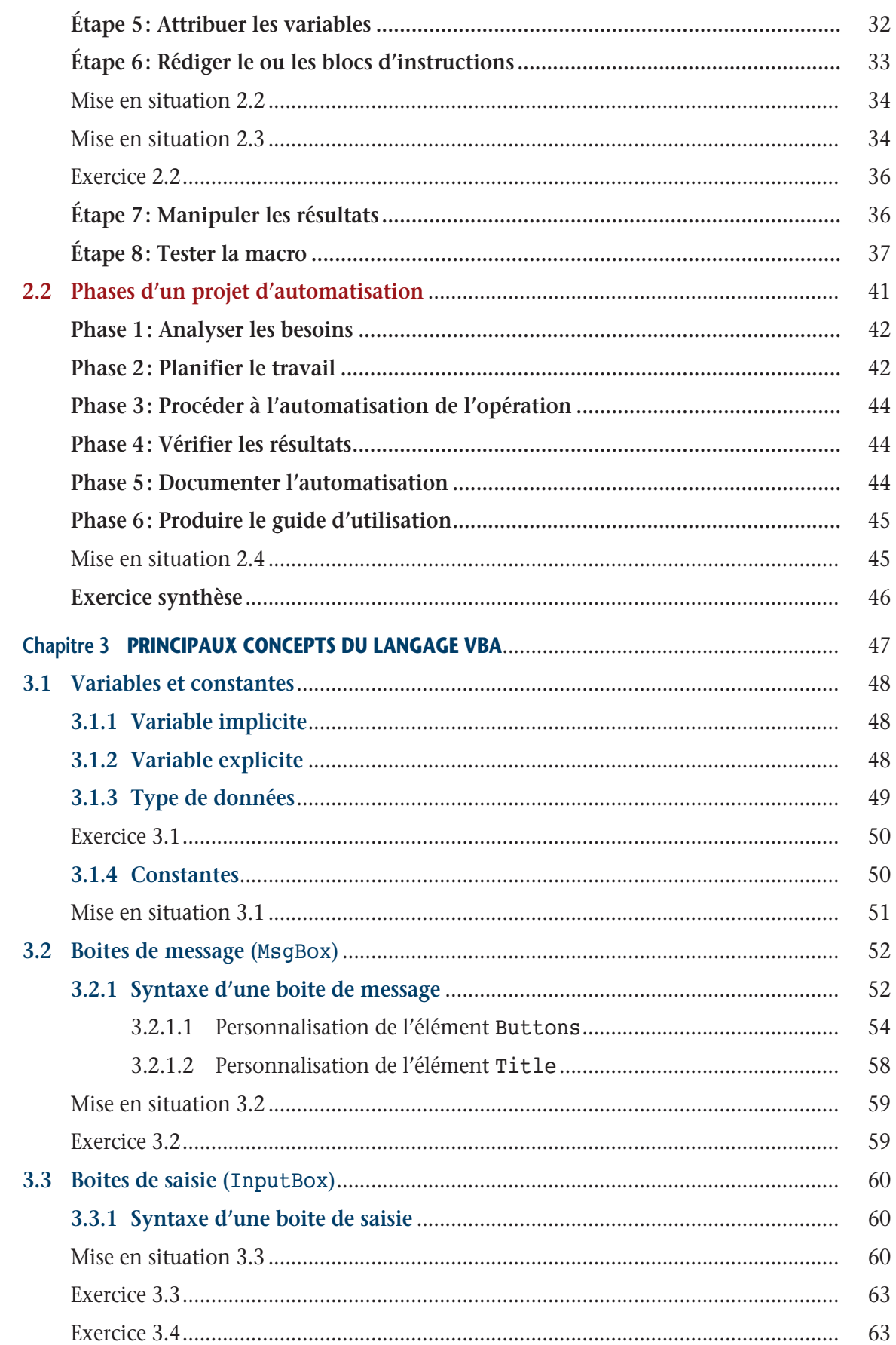

## Table des matières

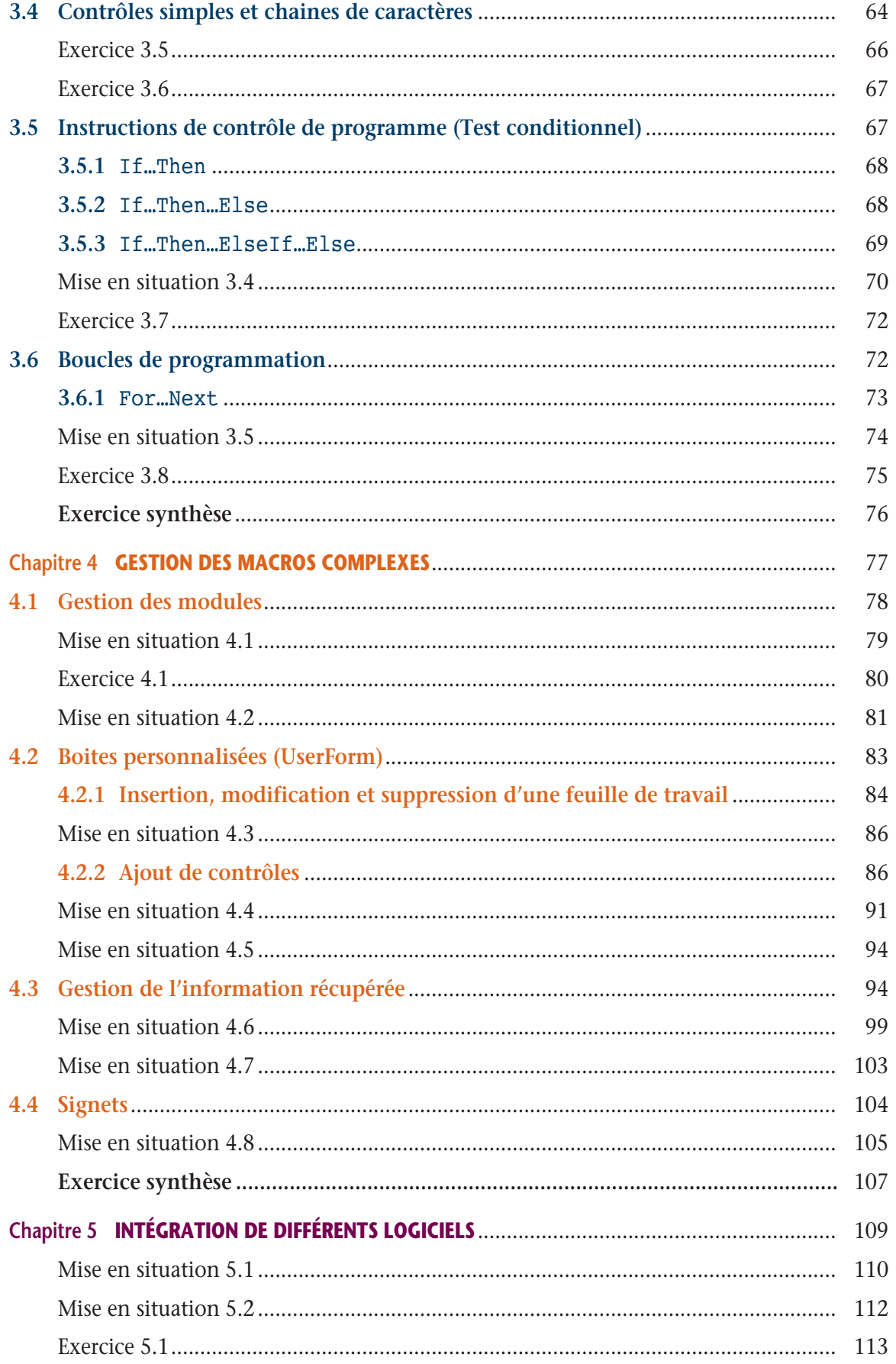

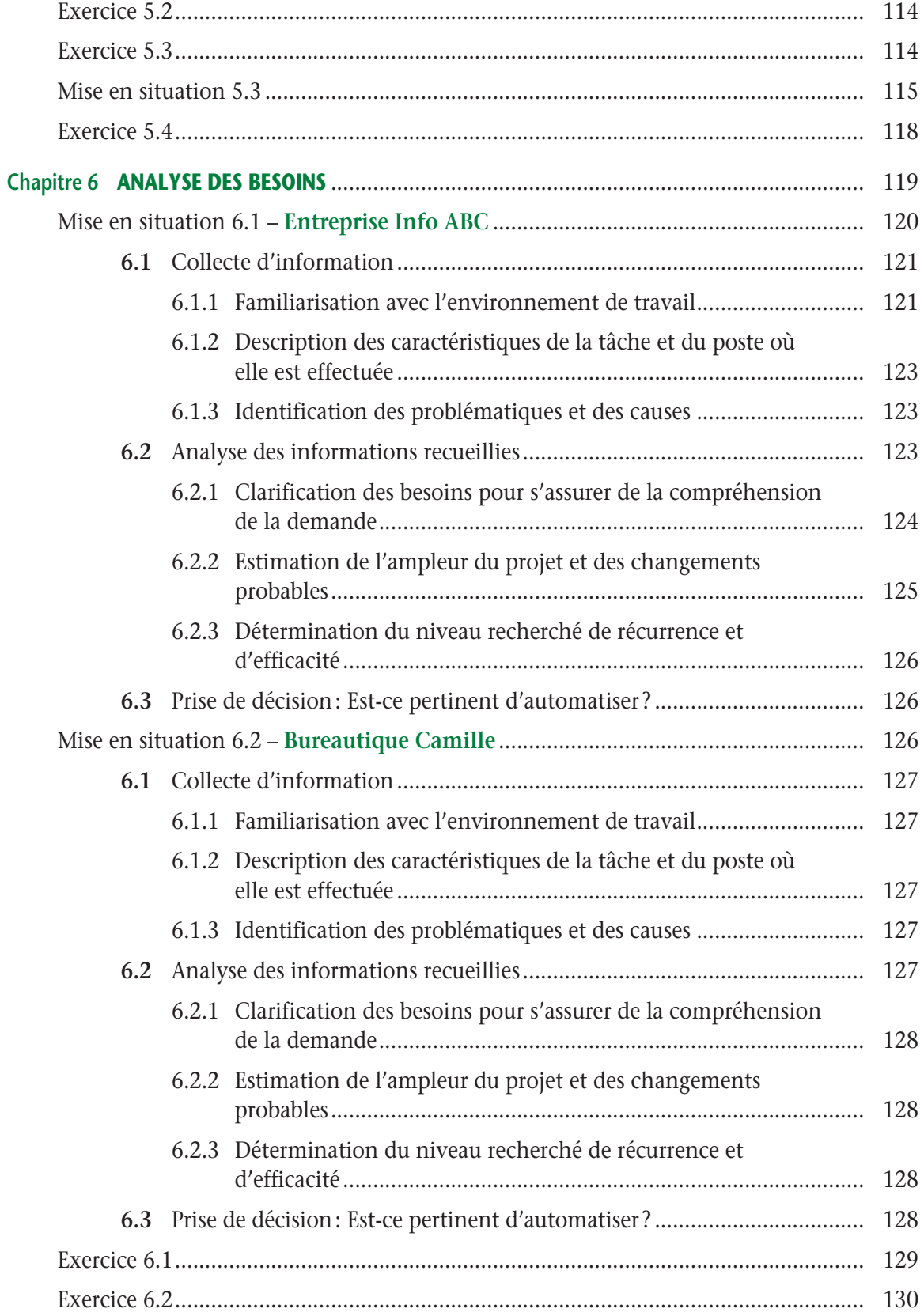

## Table des matières

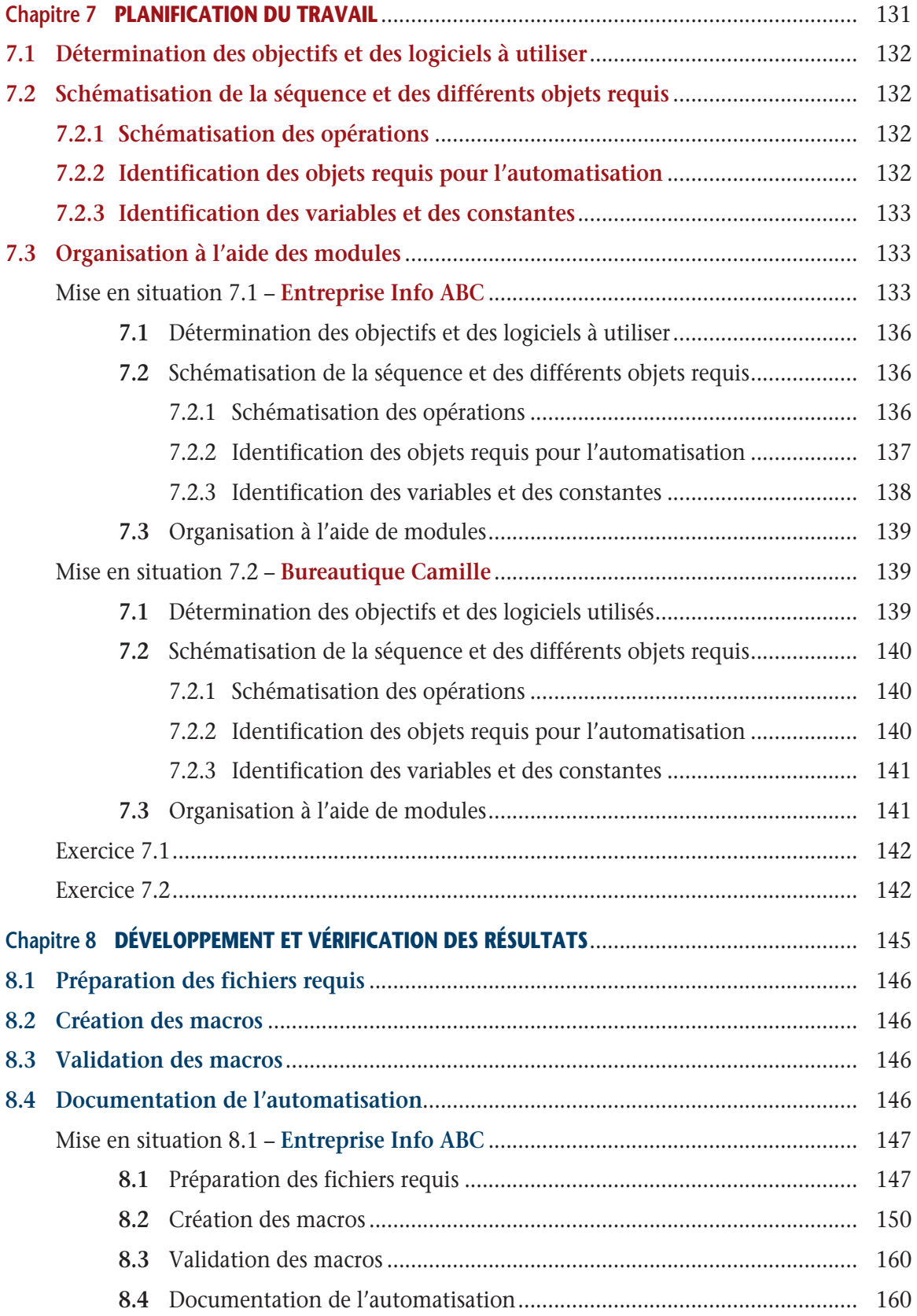

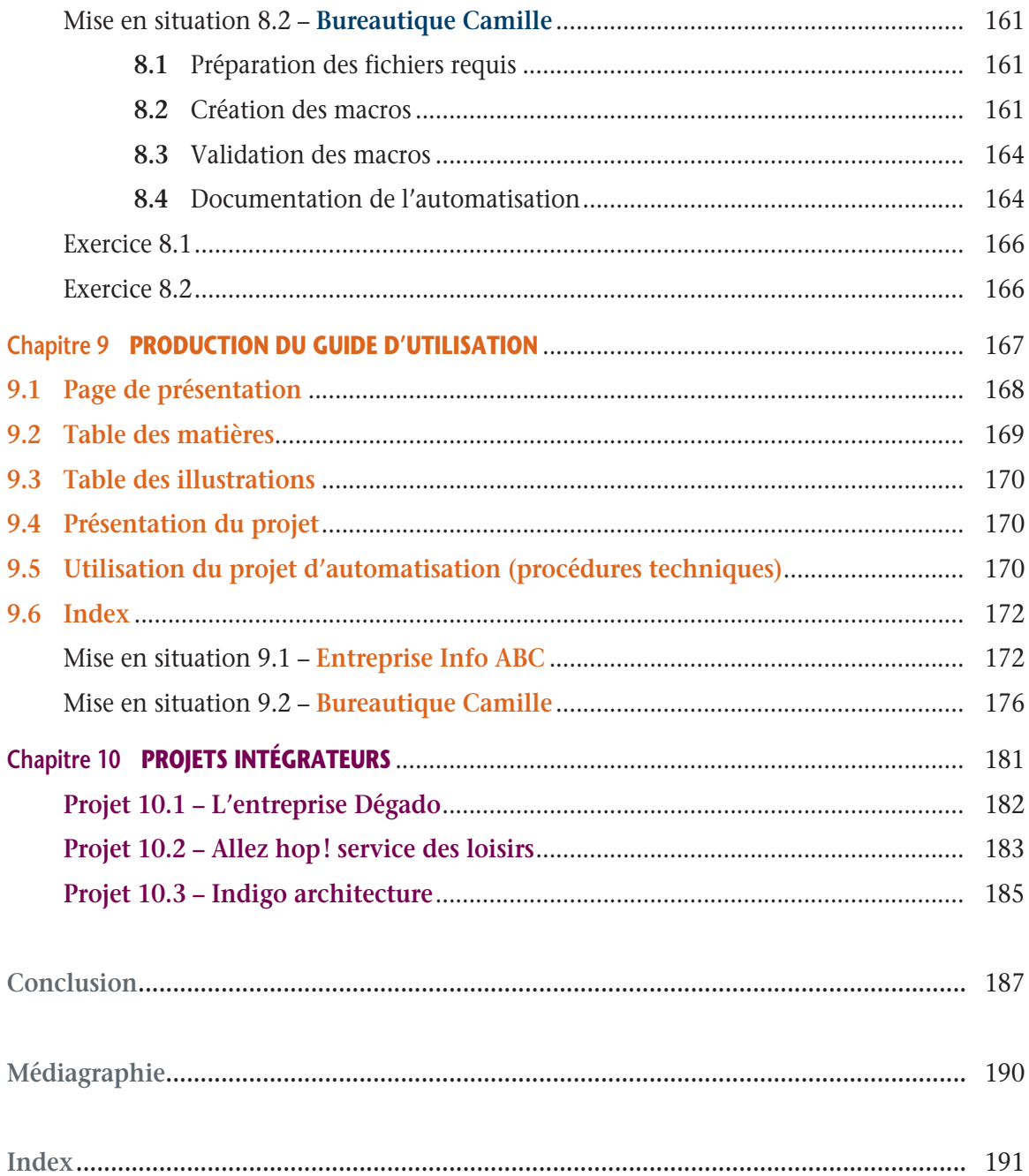